## $\frac{M\acute{e}MO}{75}$  Lire et utiliser un tableau

Dans un tableau, les données sont organisées en lignes et en colonnes. Ce tableau indique les nombre d'élèves dans cinq classes différentes.

- La première ligne donne le nom de chaque classe. La seconde ligne donne le nombre d'élèves dans chaque classe.
- La colonne grise indique qu'il y a 23 élèves en CE2.

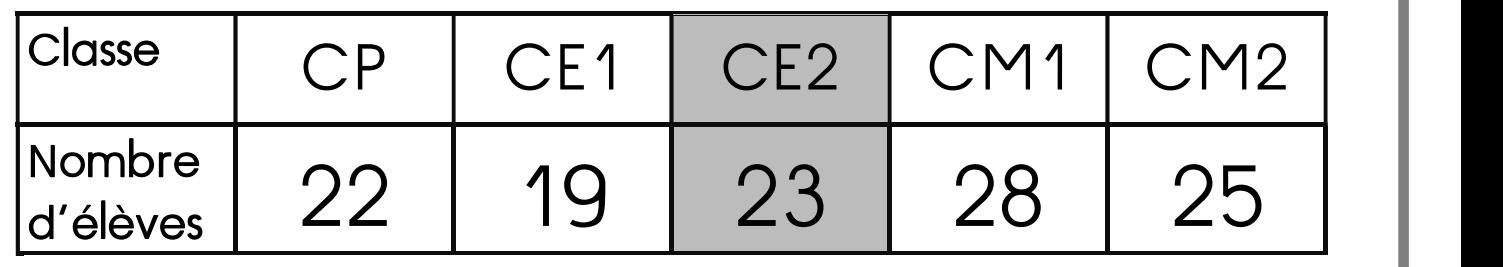

## MÉMO **Lire et utiliser un graphique**

Un **graphique** possède un axe horizontal et un **axe vertical.**<br>Chacun de ces deux axes a un titre. Pour lire un **graphique**,<br>on repère les informations données

par les **points** de la courbe.  $\begin{bmatrix} 1 & 0 \\ 0 & 1 \end{bmatrix}$ 

Ce graphique indique le  $p$ oids d'un  $\boxed{20}$ enfant de sa naissance jusqu'à ses  $\frac{12}{16}$ 

10 ans.<br>
Par exemple, à 2 ans, il pesait 12 kg.<br>
Son poids a diminué entre 4 et 6 ans, puis il a augmenté à nouveau.

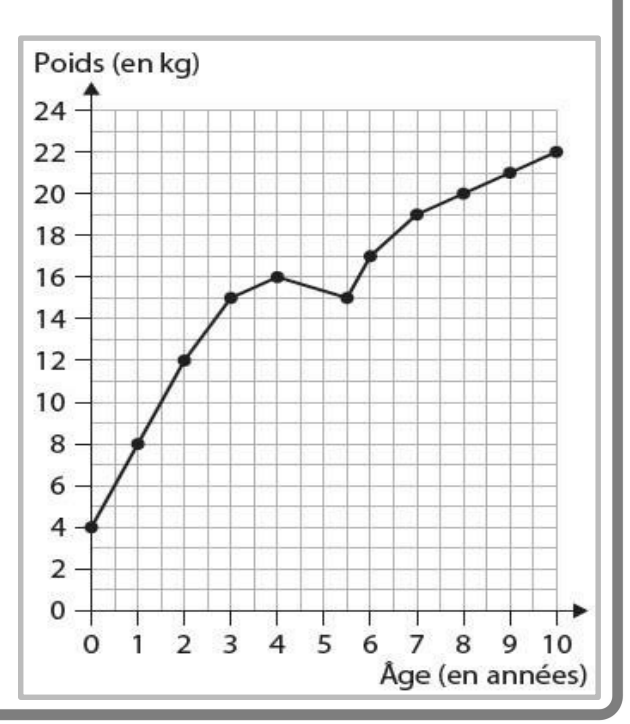

## MÉMO **Lire et utiliser un diagramme**

# On peut représenter des données sous forme de diagramme.<br>Ce diagramme indique la masse (en grammes) d'objets

utilisés à l'école.

and the state of the state of the Par exemple, la barre gris foncé

correspond à la  $\frac{15}{13}$ 

masse d'une **gomme.**<br>Cette gomme pèse

13 grammes.

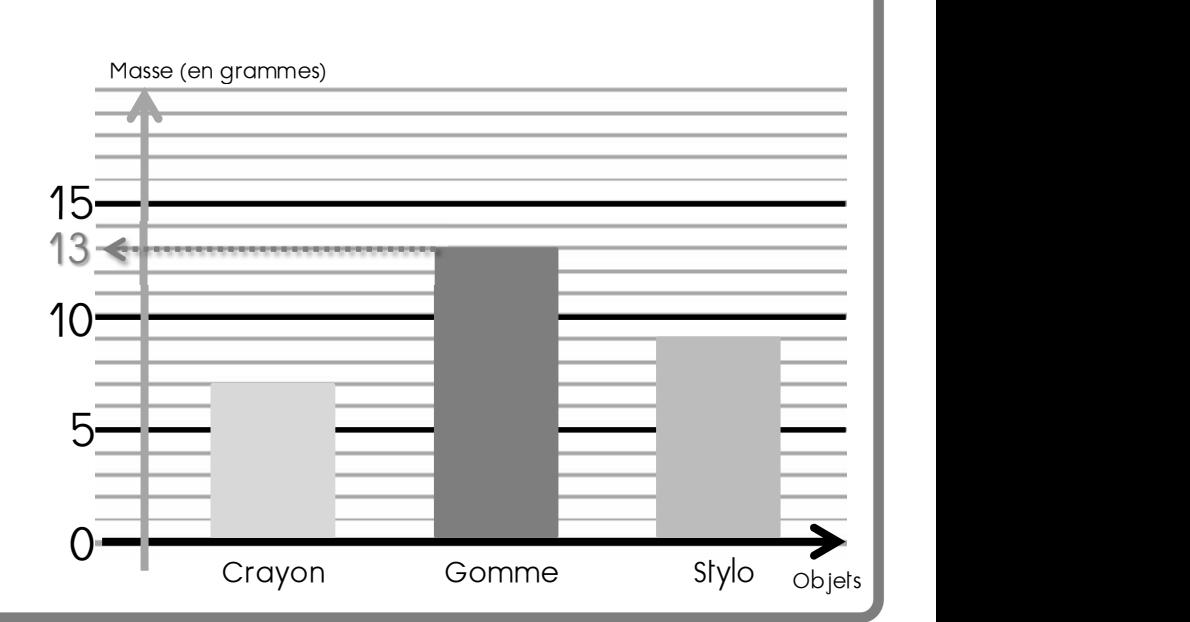

### $\frac{M\acute{e}MO}{78}$  Lire les coordonnées d'un point, le placer

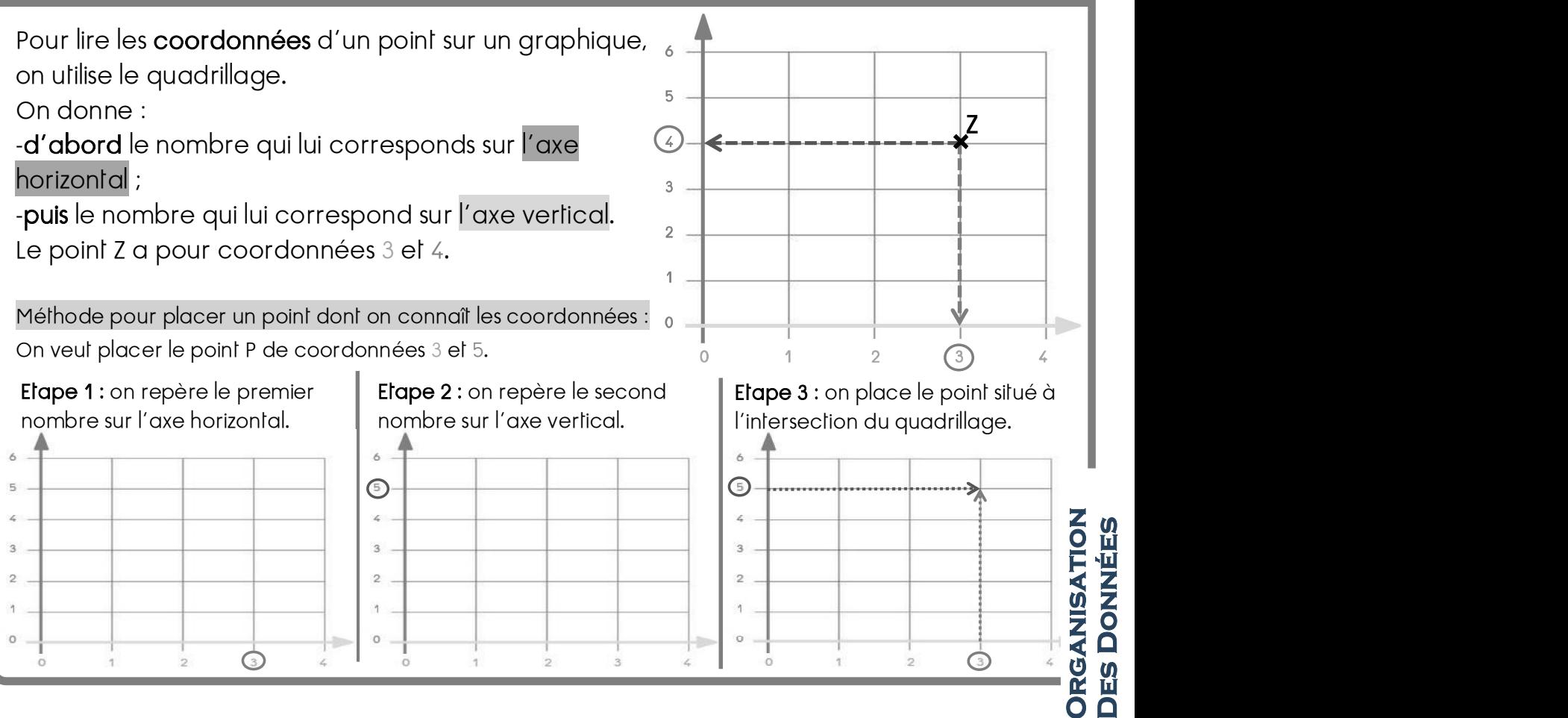

### $\frac{M\acute{e}MO}{79}$  Interpréter un tableau à double entrée

Un lableau à double entrée permet d'organiser des données en lignes et en .<br>.<br>.

 Jules et Lucie collectionnent des cartes où figurent les photographies de leurs sportifs préférés.

- · La ligne gris foncé indique le nombre de cartes de joueurs de football, de rugby et de basket que possède Lucie.
- La colonne gris clair indique le nombre de cartes de joueurs de rugby que possèdent Jules et Lucie.
- La case noire précise le nombre de cartes de joueurs de rugby que possède Lucie.

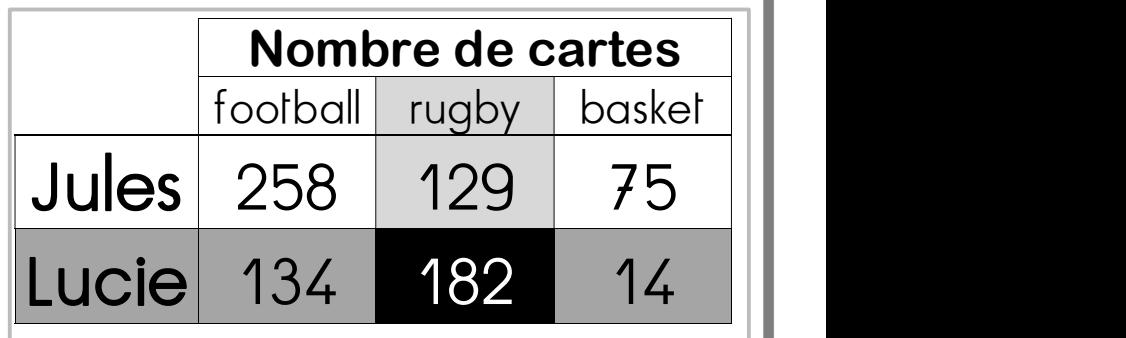

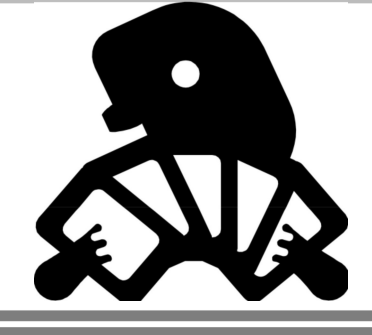

### $\frac{M\acute{\epsilon}MO}{80}$ Interpréter un graphique, un diagramme

Un graphique, un histogramme, un sono  $diagramme$  circulaire représentent des  $\left| \cdot \right|_{500}$ données chiffrées.

L'histogramme (diagramme en bâtons) cicontre représente le nombre de livres empruntés dans une bibliothèque de quartier, sur une semaine.

On observe que les romans et les albums sont les livres les plus empruntés, les contes et les documentaires le sont moins.

Sur l'histogramme on peut lire que moins de 100 documentaires ont été empruntés, contre plus de 500 pour les romans.

On peut aussi représenter ces données sous la forme d'un diagramme circulaire : il est moins précis mais permet de visualiser l'ensemble des livres.

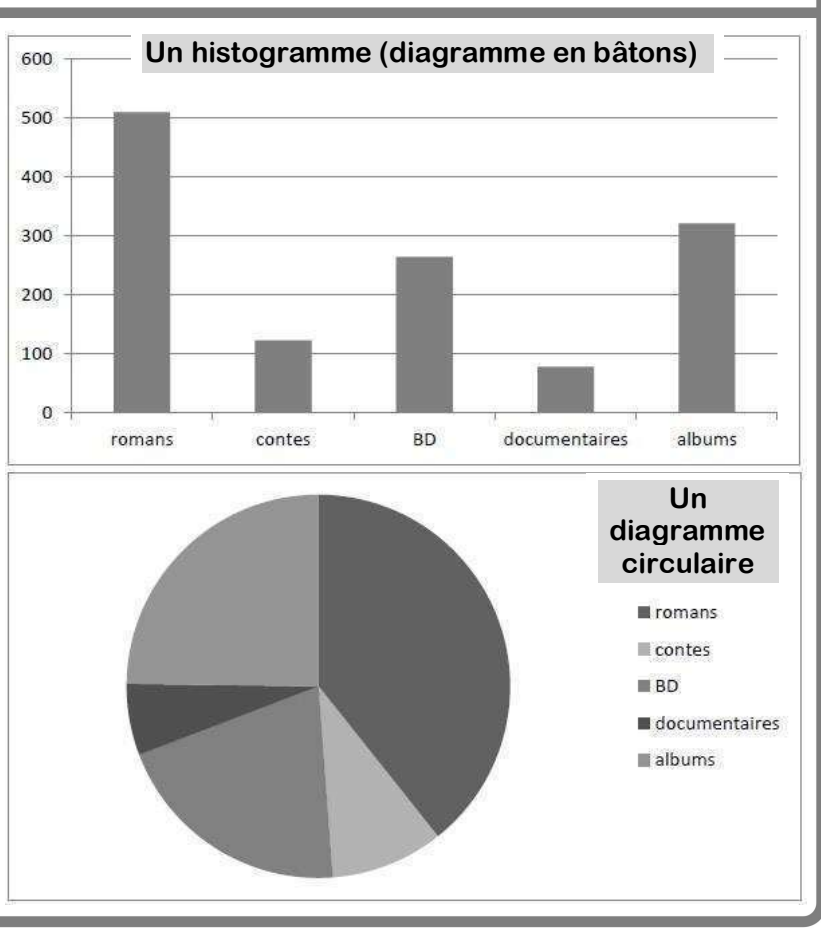

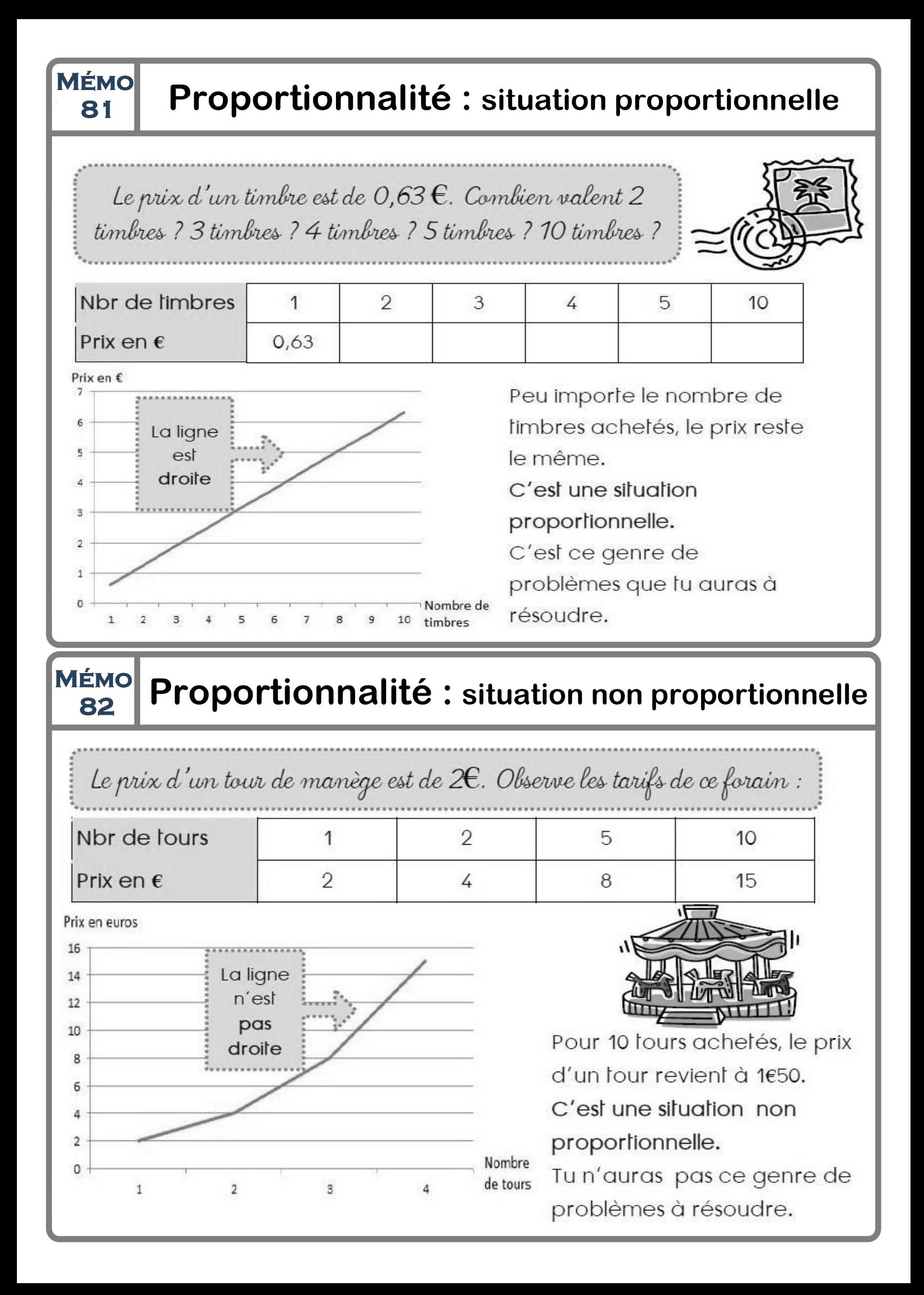

### $\frac{M \dot{\epsilon}_{\text{MO}}}{83}$  Proportionnalité: multiple commun et retour à l'unité

Une fermière vend 12 œufs pour 2,10  $\epsilon$ . Combien coûtent 16 œufs?

### 1. Recherche d'un multiple commun

12 et 16 sont tous les 2 dans la table de 4 (ils sont multiples de 4) : on peut donc chercher le prix de 4 œufs :

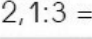

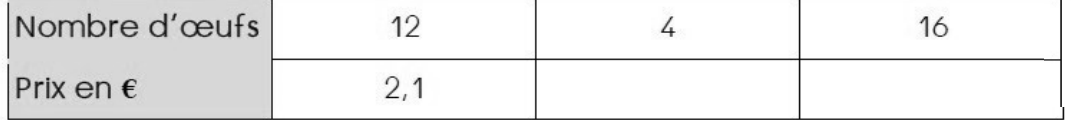

### 2. Retour à l'unité

On peut aussi trouver la solution en cherchant le prix d'un œuf = la valeur de l'unité.

 $2.1:12=$ 

............... est aussi appelé coefficient de proportionnalité.

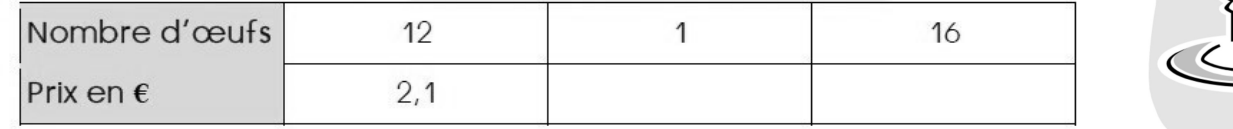

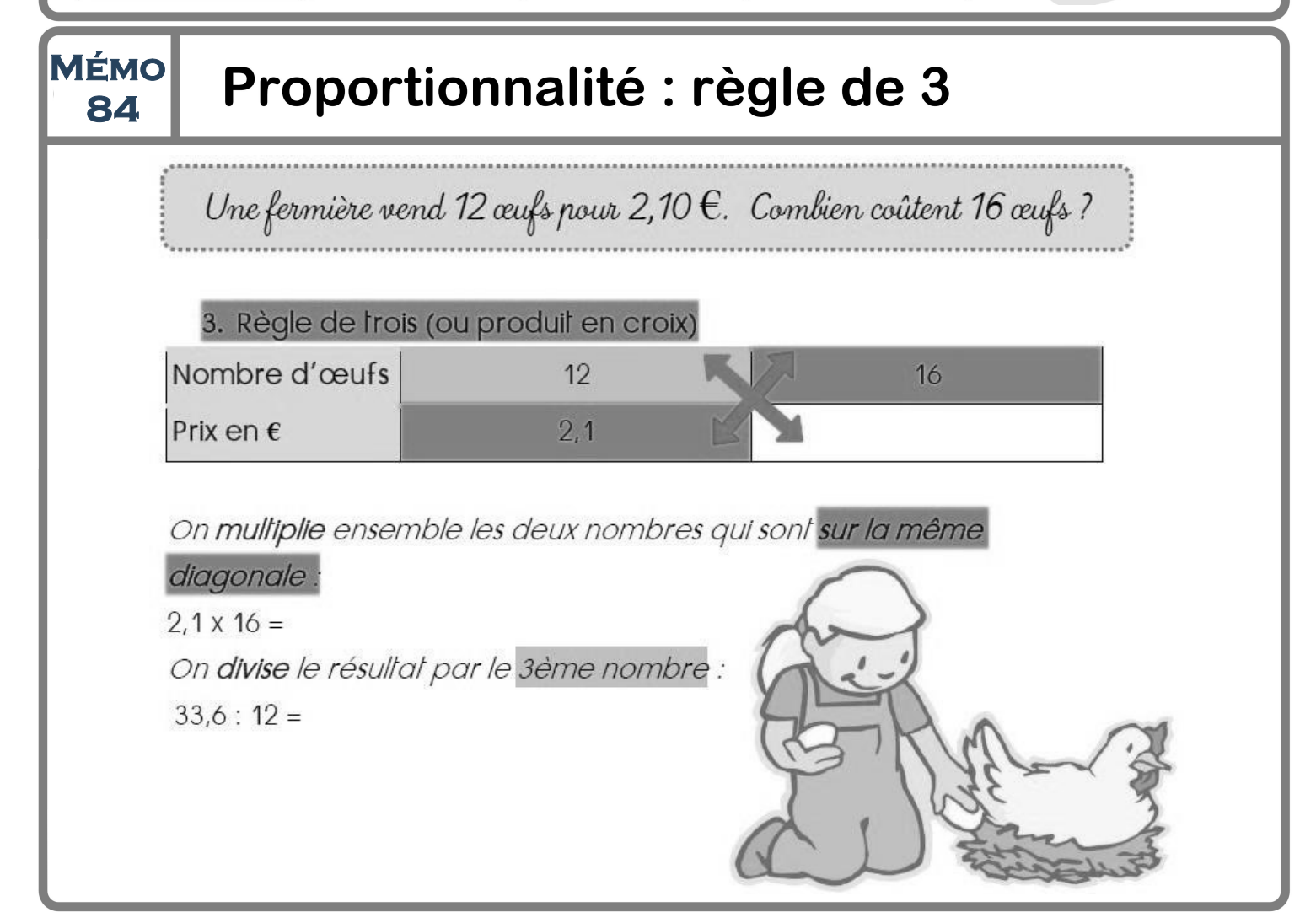

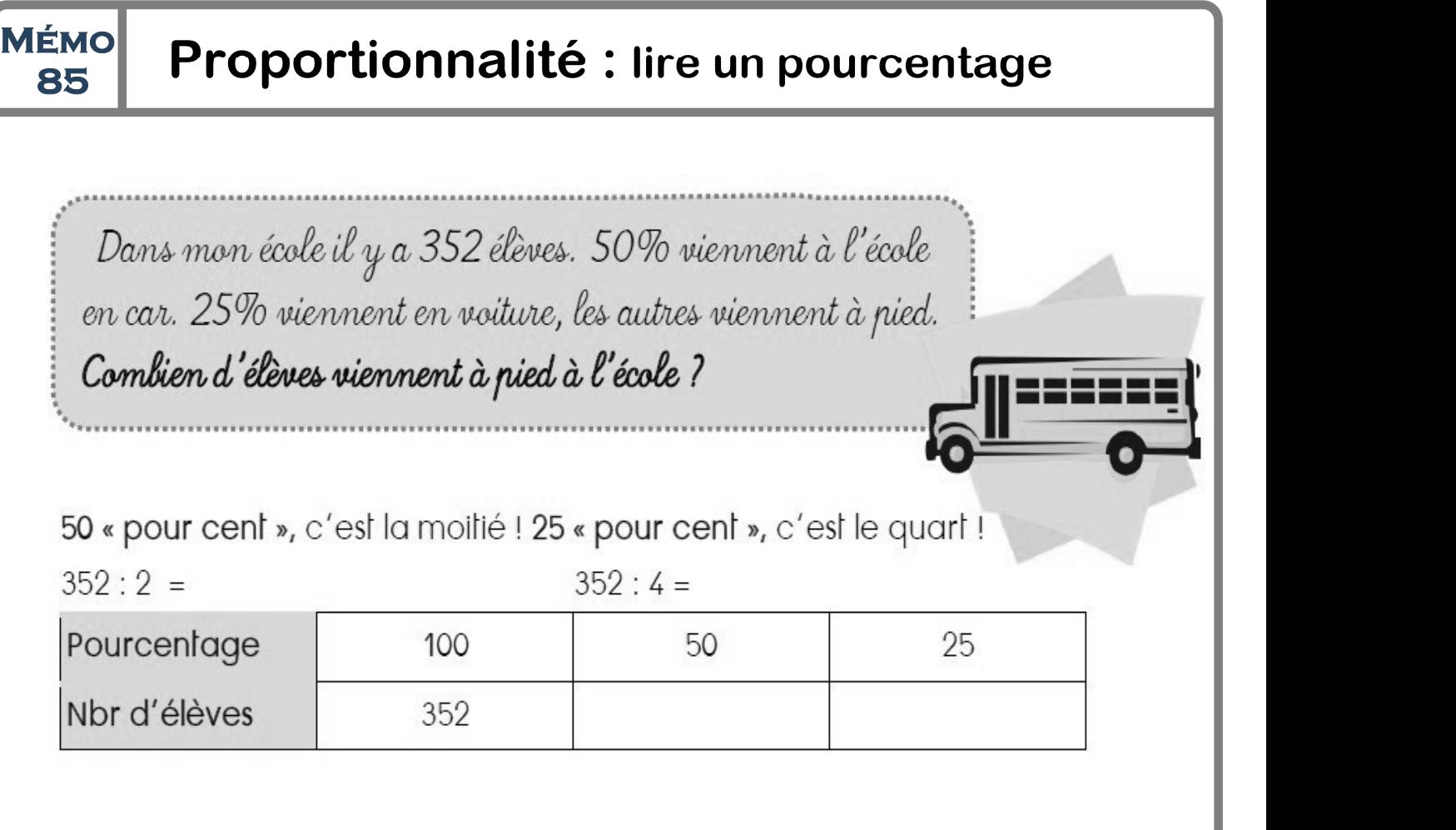

## MÉMO Proportionnalité : calculer un pourcentage

Dans la classe de CM2, 8 enfants font du foot, 5 élèves font du handball, 3 élèves font du judo et 4 font de la danse. Il y a 27 élèves en tout dans la classe.

Quel est le pourcentage d'élèves qui ne pratiquent pas de sport?

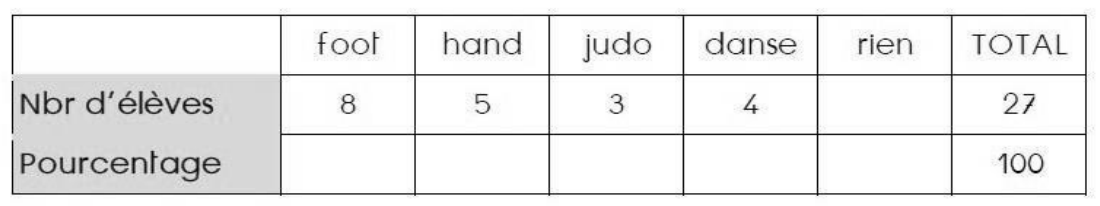

Pour pouvoir comparer facilement, on cherche, dans chaque cas, en utilisant la proportionnalité, le nombre d'élèves que cela ferait sur un ensemble de 100 élèves. On obtient alors un pourcentage.

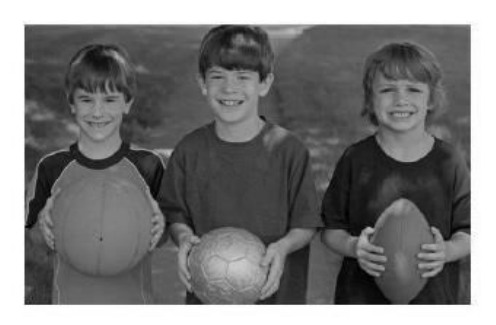

### MÉMO Proportionnalité : échelles, vitesse moyenne

### Carte à l'échelle

Sur une carte à l'échelle, les longueurs sur la carte sont proportionnelles aux longueurs réelles.

Par exemple sur une carte à l'échelle une longueur réelle de 4 km est représentée par

une longueur de 2 cm.<br>Ainsi, une longueur de 2 km est représentée sur cette même carte par une longueur de 1 cm.

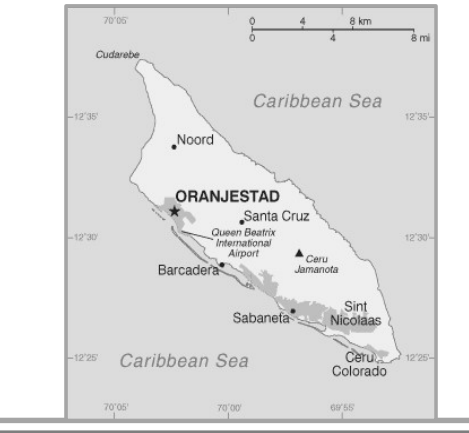

### $\checkmark$  Vitesse moyenne

Si la vitesse moyenne est constante, la distance parcourue est proportionnelle à la durée du trajet.

Un cycliste roule à la vitesse moyenne de 20 km par heure. Sa vitesse est toujours la même.

Ainsi, il parcourt 20 km en 1 h. Donc, il parcourt 40  $km$  en 2 h, il parcourt 10 km en  $1/2$  h.

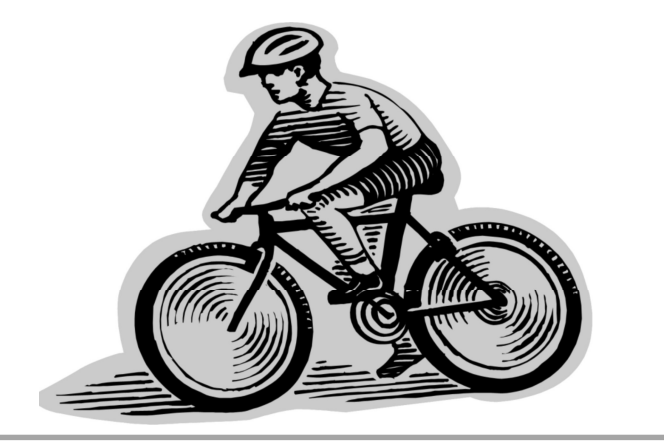